## **Calculate Linux - Bug # 601: cl-setup mail "unused parameter: smtpd\_sasl2\_auth\_enable=yes"**

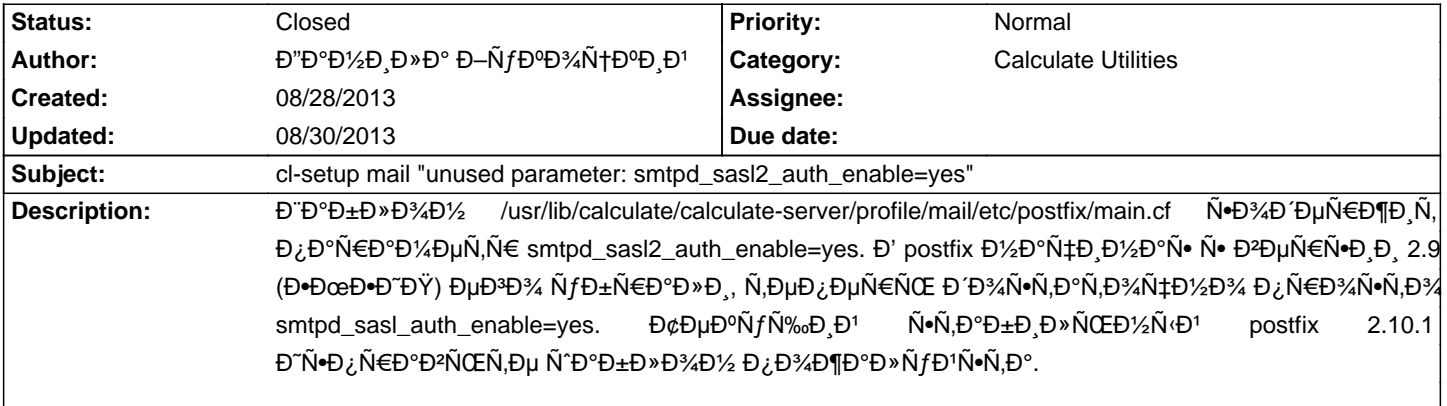

## **History**

**08/28/2013 05:40 pm - Mikhail Hiretsky**

- Status changed from New to In Progress

Đ Đ Đ ¼ Đ μ Đ ¼ Đ μ Đ ¼ Đ , N · Đ ¿ Đ ¾ Đ ¿ Đ º Đ Ñ fÑ, Đ 2 @ calculate-server-2.1.16-r10@.

## **08/30/2013 09:55 am - Mikhail Hiretsky**

- Status changed from In Progress to Closed